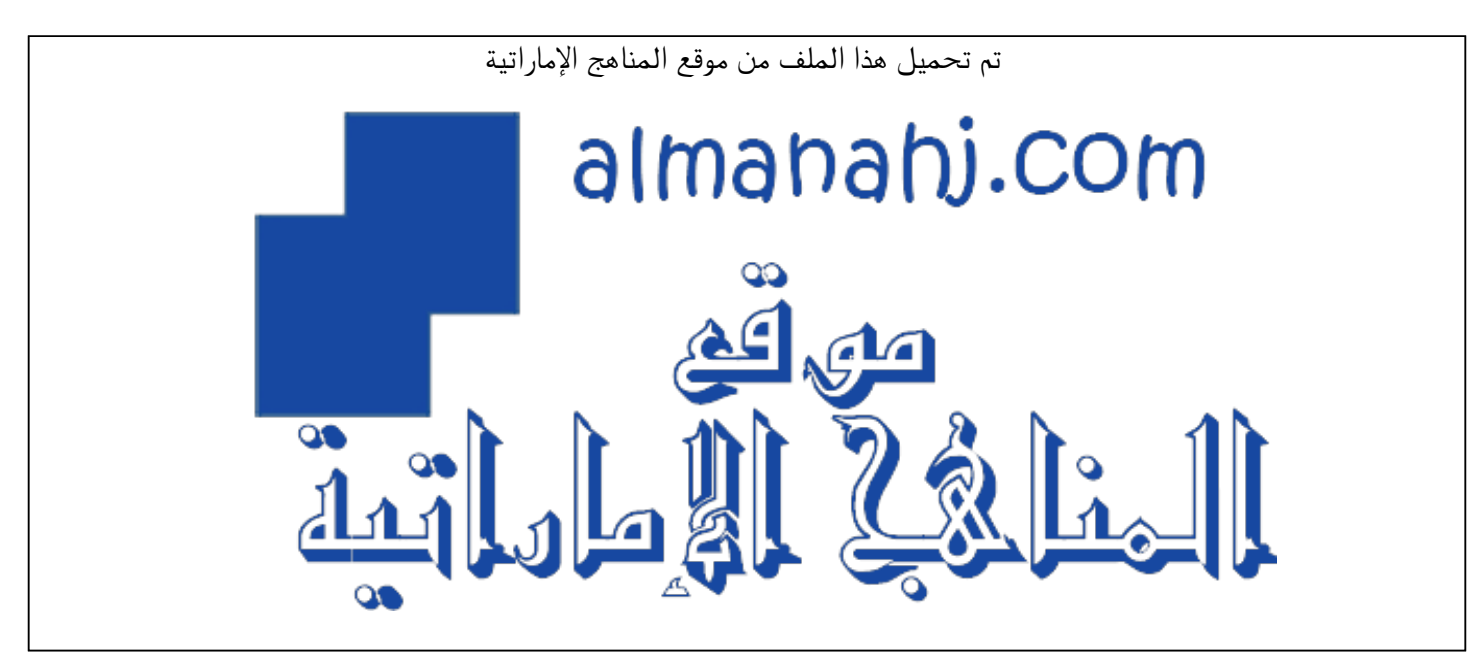

[\\*للحصول على أوراق عمل لجميع الصفوف وجميع المواد اضغط هنا](https://almanahj.com/ae) 

<https://almanahj.com/ae>

[\\* للحصول على أوراق عمل لجميع مواد الصف السادس اضغط هنا](https://almanahj.com/ae/6) 

<https://almanahj.com/ae/6>

[\\* للحصول على جميع أوراق الصف السادس في مادة تصميم ولجميع الفصول, اضغط هنا](https://almanahj.com/ae/6design) 

<https://almanahj.com/ae/6design>

[\\* للحصول على أوراق عمل لجميع مواد الصف السادس في مادة تصميم الخاصة بـ الفصل الأول اضغط هنا](https://almanahj.com/ae/6design1) 

<https://almanahj.com/ae/6design1>

[\\* لتحميل كتب جميع المواد في جميع الفصول للـ الصف السادس اضغط هنا](https://almanahj.com/ae/grade6) 

<https://almanahj.com/ae/grade6>

 [\\* لتحميل جميع ملفات المدرس مدرسة الحكمة الخاصة اضغط هنا](https://almanahj.com/ae/pages/search?teacher_name=مدرسة الحكمة الخاصة) 

 [للتحدث إلى بوت المناهج على تلغرام: اضغط هنا](https://t.me/almanahj_bot) 

 [https://t.me/almanahj\\_bot](https://t.me/almanahj_bot) 

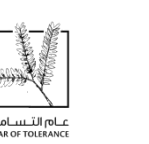

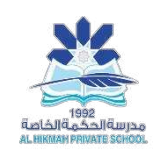

## Design and Technology grade 6 units 1+2

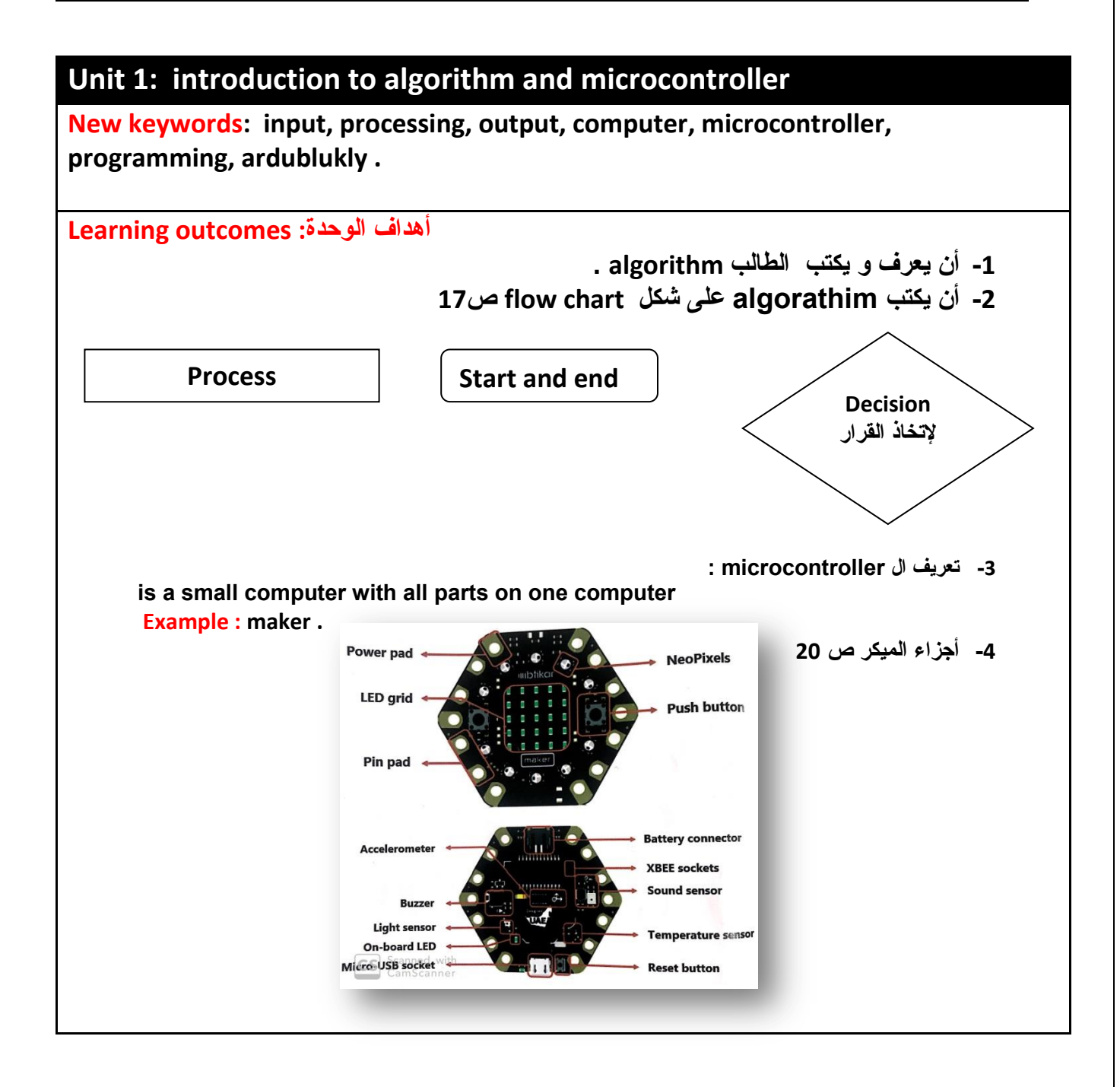

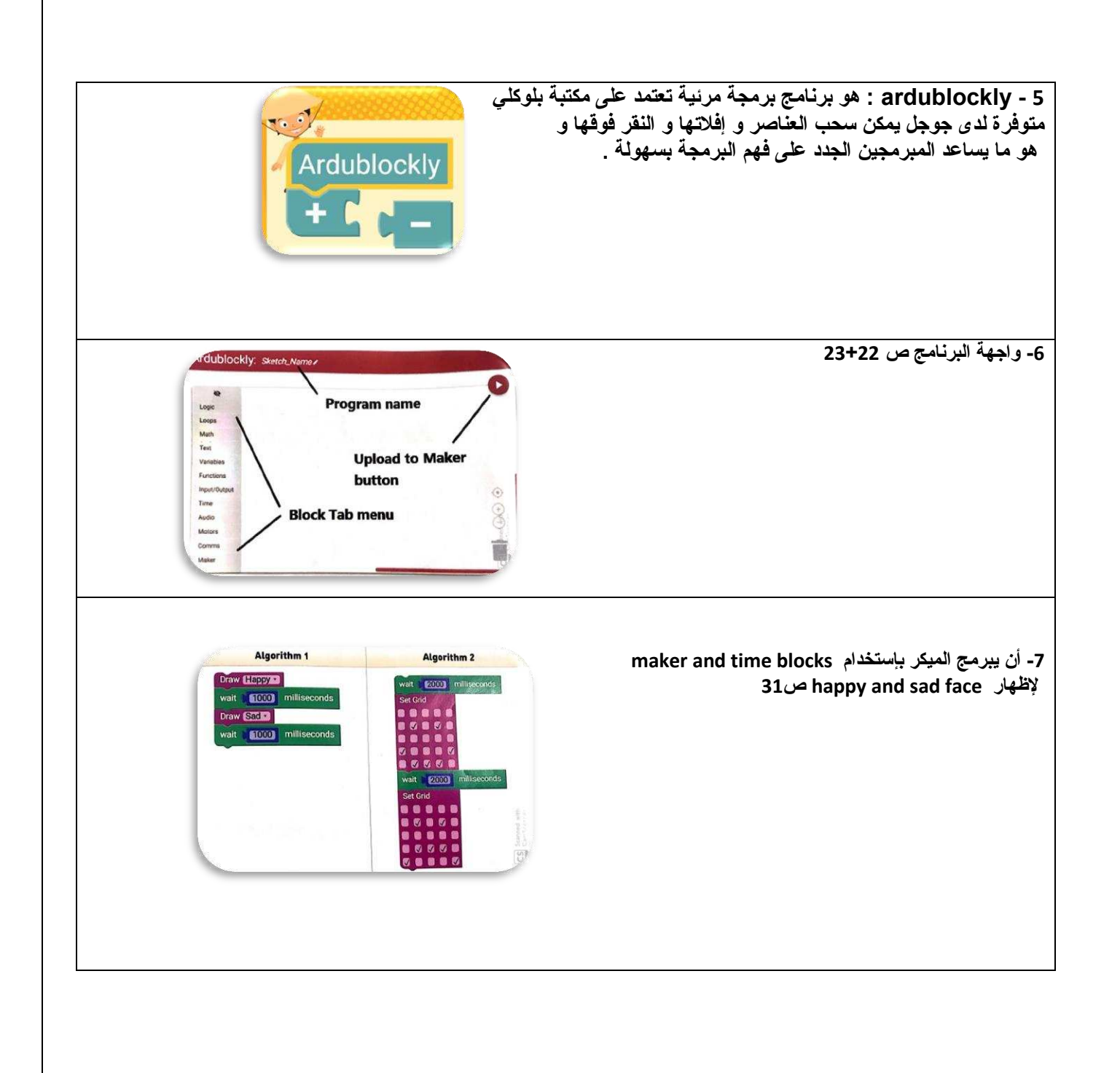

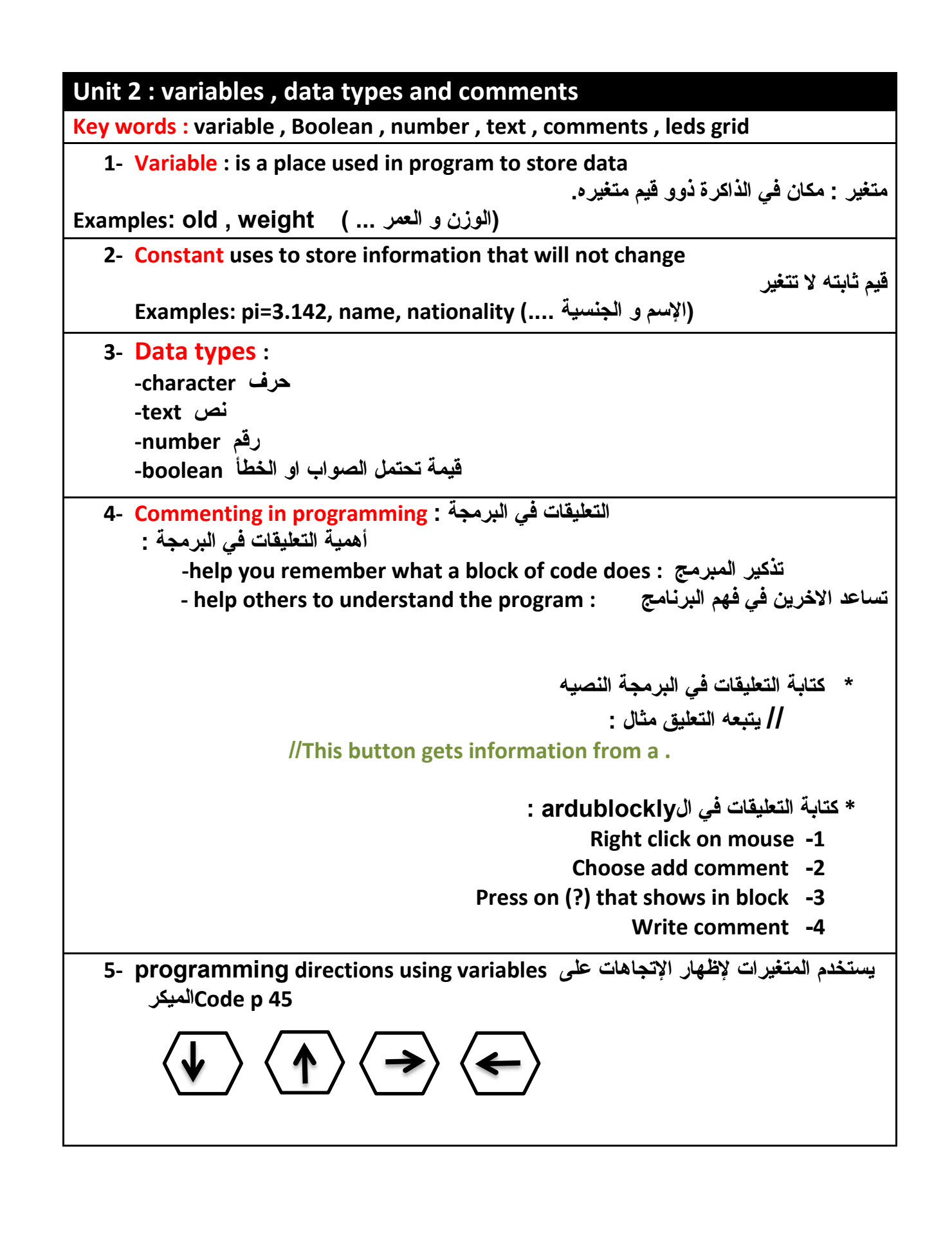